# <span id="page-0-0"></span>Package: fcuk (via r-universe)

July 6, 2024

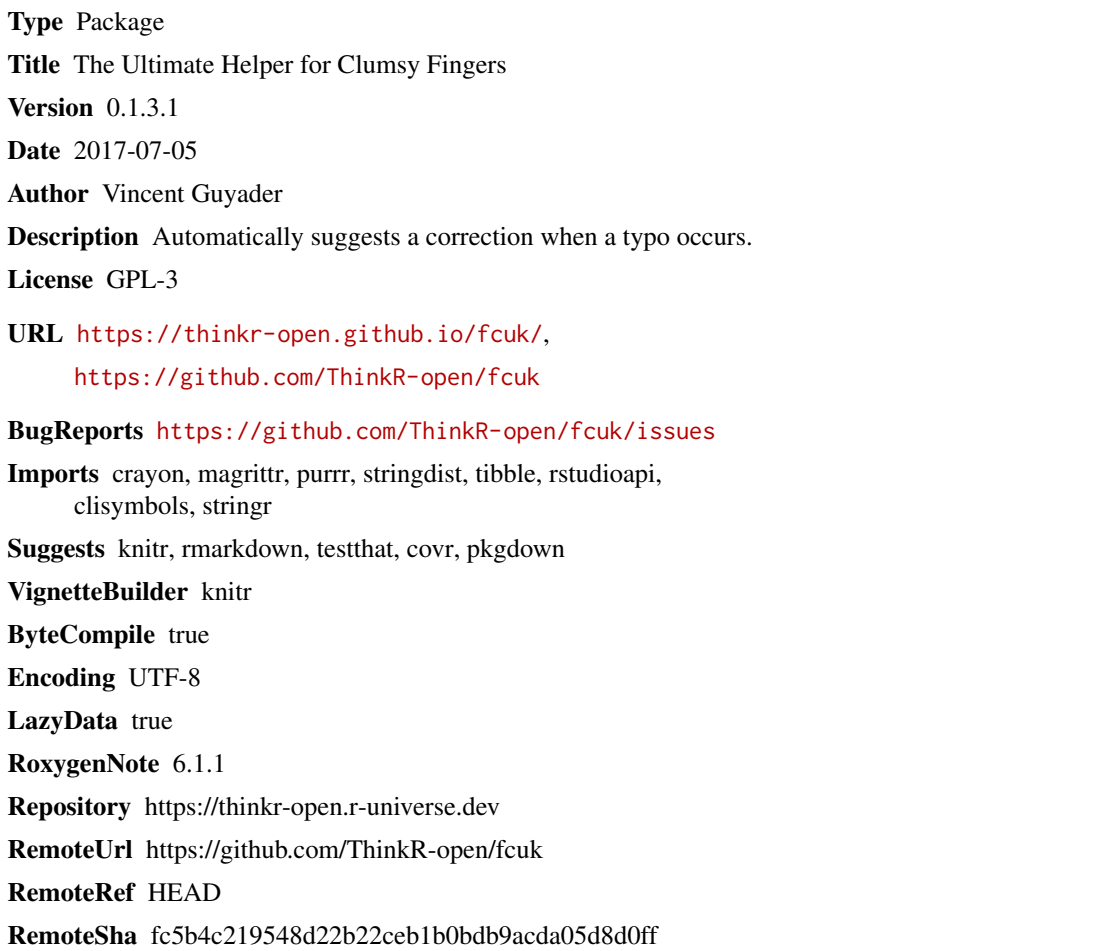

# **Contents**

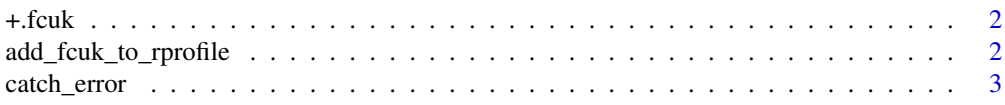

<span id="page-1-0"></span>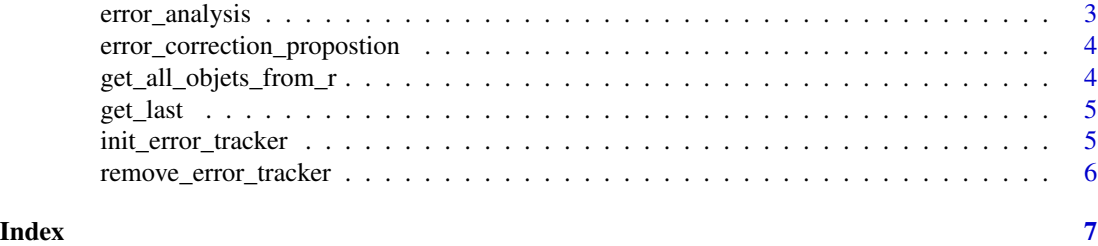

+.fcuk *Rerun with correcyion*

#### Description

Rerun with correcyion

#### Usage

## S3 method for class 'fcuk'  $x + y$ 

#### Arguments

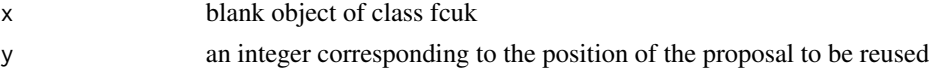

### Examples

```
## Not run:
view(iris)# error
.+1 # return View(iris)
```
## End(Not run)

add\_fcuk\_to\_rprofile *Add library(fcuk) to the .Rprofile file*

#### Description

After calling this function, fcuk will be launched everytime you launch your current R project (or any project if you use option global = TRUE).

#### Usage

add\_fcuk\_to\_rprofile(global = TRUE)

#### <span id="page-2-0"></span>catch\_error 3

#### Arguments

global Whether to add it to the global .Rprofile (TRUE) or just to the .Rprofile file of your current project (FALSE, the default).

#### Examples

```
fcuk::add_fcuk_to_rprofile()
```
catch\_error *Capture and parse an error message.*

#### Description

Capture and parse an error message.

#### Usage

```
catch_error(sentence = geterrmessage())
```
#### Arguments

sentence an error message to parse

#### Examples

```
catch_error()
catch_error("Error: object 'iri' not found\n")
catch_error("Error: object 'view' not found\n")
```
error\_analysis *Error Analysis*

#### Description

Error Analysis

#### Usage

error\_analysis(asked\_objet = catch\_error(), n = 2)

#### Arguments

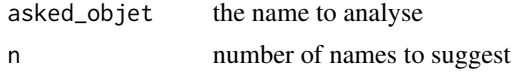

#### Examples

```
fcuk::error_analysis() #last error is analysed
fcuk::error_analysis("view")
fcuk::error_analysis("iri")
```
error\_correction\_propostion

*Find closest object names*

#### Description

Analyse a typo and suggests the two closest names.

#### Usage

```
error_correction_propostion(asked_objet, method = "jaccard", n = 2)
```
#### Arguments

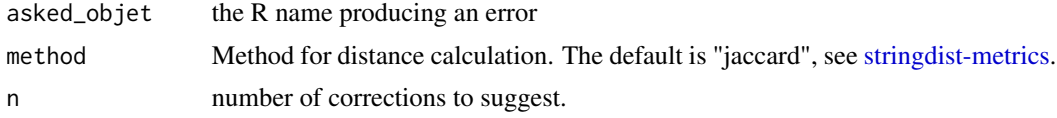

#### Value

a character vector with the closest neighbors

#### Examples

```
error_correction_propostion("iri")
```
get\_all\_objets\_from\_r *Extract the name of all objects loaded in the R environments*

#### Description

Fetch the name of all objects loaded in the environments (functions, values, data...)

#### Usage

```
get_all_objets_from_r()
```
#### Value

a list with the names of all objects contained in the environments

<span id="page-3-0"></span>

<span id="page-4-0"></span>get\_last 5

#### Examples

get\_all\_objets\_from\_r()

#### get\_last *return corrected instruction*

#### Description

return corrected instruction

#### Usage

 $get\_last(n = 1)$ 

#### Arguments

n postion of the correction

#### Examples

get\_last()

init\_error\_tracker *Init error tracker*

#### Description

After lauching this function, every error message will be analysed. This function is called when loading the package.

#### Usage

init\_error\_tracker()

## Examples

```
getOption("error")
fcuk::init_error_tracker()
getOption("error")
```
<span id="page-5-0"></span>remove\_error\_tracker *Remove error tracker*

### Description

After lauching this function, the errors will no longer be analysed.

#### Usage

```
remove_error_tracker()
```
#### Examples

```
getOption("error")
fcuk::remove_error_tracker()
getOption("error")
```
# <span id="page-6-0"></span>Index

+.fcuk, [2](#page-1-0)

add\_fcuk\_to\_rprofile, [2](#page-1-0)

catch\_error, [3](#page-2-0)

error\_analysis, [3](#page-2-0) error\_correction\_propostion, [4](#page-3-0)

get\_all\_objets\_from\_r, [4](#page-3-0) get\_last, [5](#page-4-0)

init\_error\_tracker, [5](#page-4-0)

remove\_error\_tracker, [6](#page-5-0)

stringdist-metrics, *[4](#page-3-0)*